## **INI | Section Export 3D**

**Entry** [DefaultFilePath](http://www.onyxwiki.net/doku.php?id=en:ini_export3d_defaultfilepath)

> From: <http://www.onyxwiki.net/>- **[OnyxCeph³™ Wiki]**

Permanent link: **[http://www.onyxwiki.net/doku.php?id=en:section\\_export3d](http://www.onyxwiki.net/doku.php?id=en:section_export3d)**

Last update: **2017/07/10 15:45**

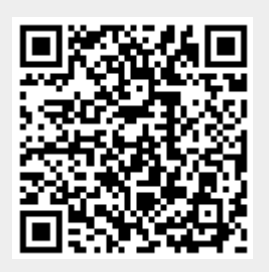